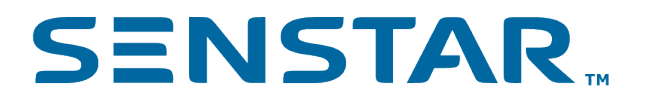

# Symphony Hardware Interface SDK 7.5.x Developer Guide

# Contents

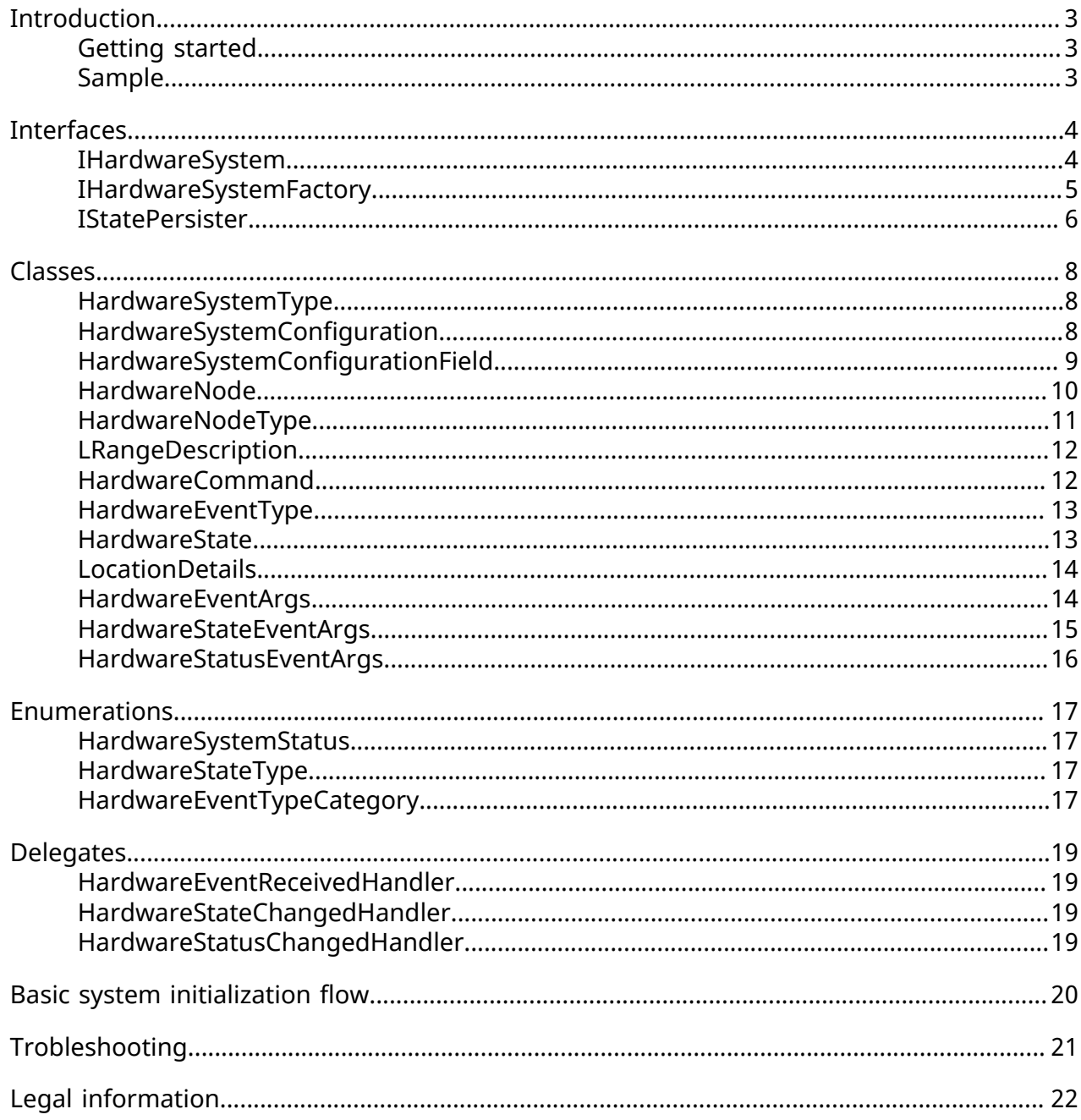

## <span id="page-2-0"></span>Introduction

The Symphony Hardware Interface SDK is a collection of .NET interfaces that can integrate hardware systems (for example, access control systems, I/O devices, and intrusion detection systems) with the Symphony Server.

Using the Symphony Hardware Interface SDK to integrate a hardware system with the Symphony Server enables the following functionality:

- System configuration
- Device status
- Alarms
- Commands

### <span id="page-2-1"></span>Getting started

- 1. Create a new .NET assembly DLL that includes an implementation of the [IHardwareSystem](#page-3-1) and [IHardwareSystemFactory](#page-4-0) interfaces in Core.Interface.HardwareSystemFactory.dll.
- 2. Put the new Core.Interface.HardwareSystemFactory.dll in the Symphony Server installation folder.

The Symphony Server automatically loads the DLL and the functionality is available on the Integrations page in the Symphony Server configuration interface.

Related reference [Basic system initialization flow](#page-19-0)

### <span id="page-2-2"></span>Sample

The HardwareSystemSample project is a sample of a hardware system integration.

The sample project consists of an implementation of the IHardwareSystem interface. The sample project can help you become familiar with the interface and you can use it as a template to for a new hardware system project.

## <span id="page-3-0"></span>Interfaces

### <span id="page-3-1"></span>IHardwareSystem

This interface defines the properties and methods that the Hardware System needs to implement to fully integrate with the Symphony Server.

### Namespace

Core.Interface.HardwarePack.System

### Properties

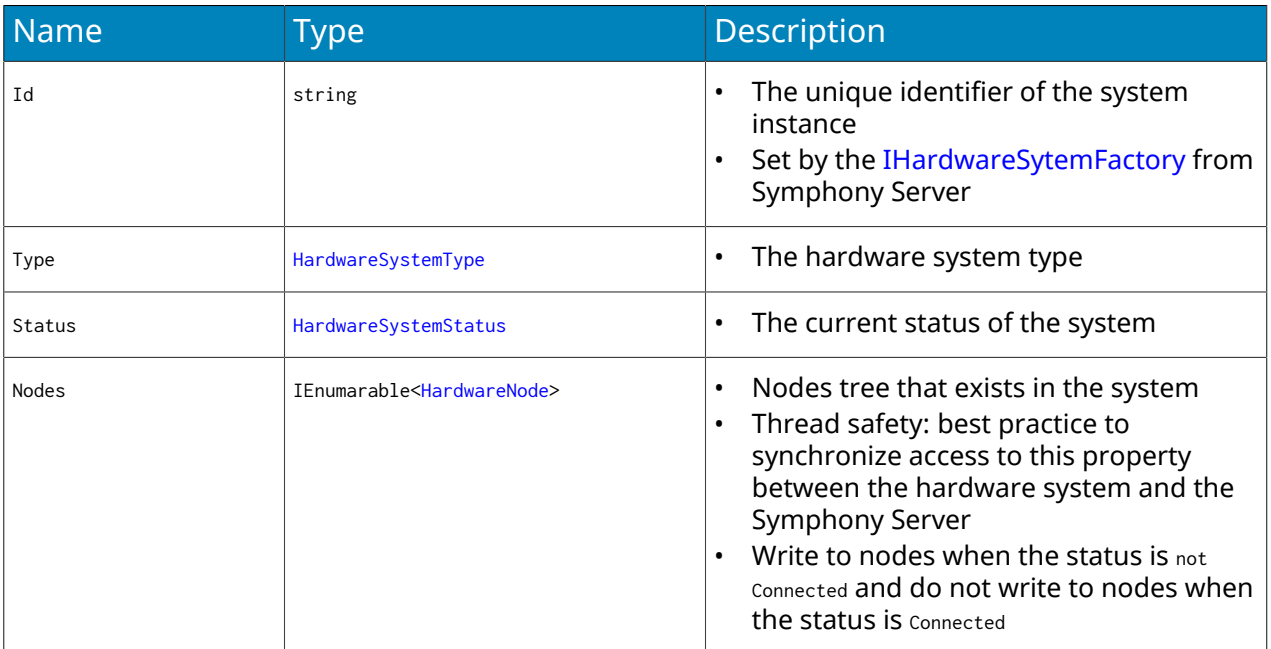

### Events

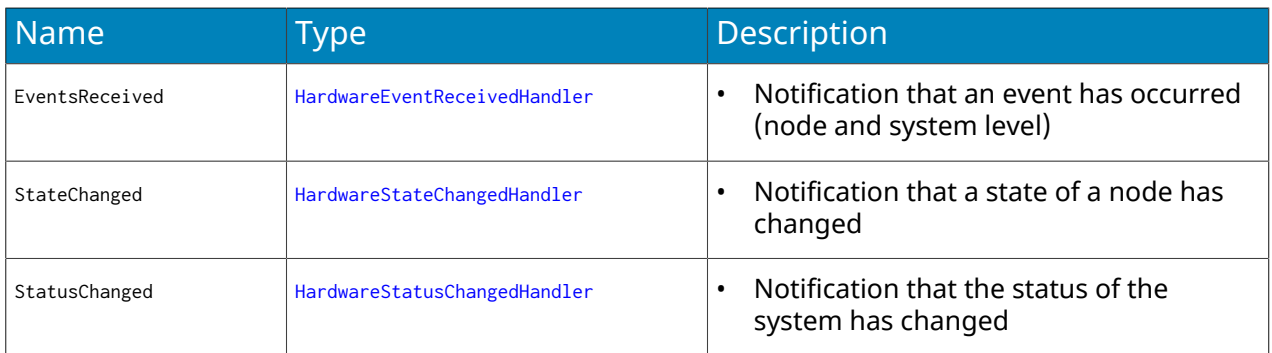

### **Methods**

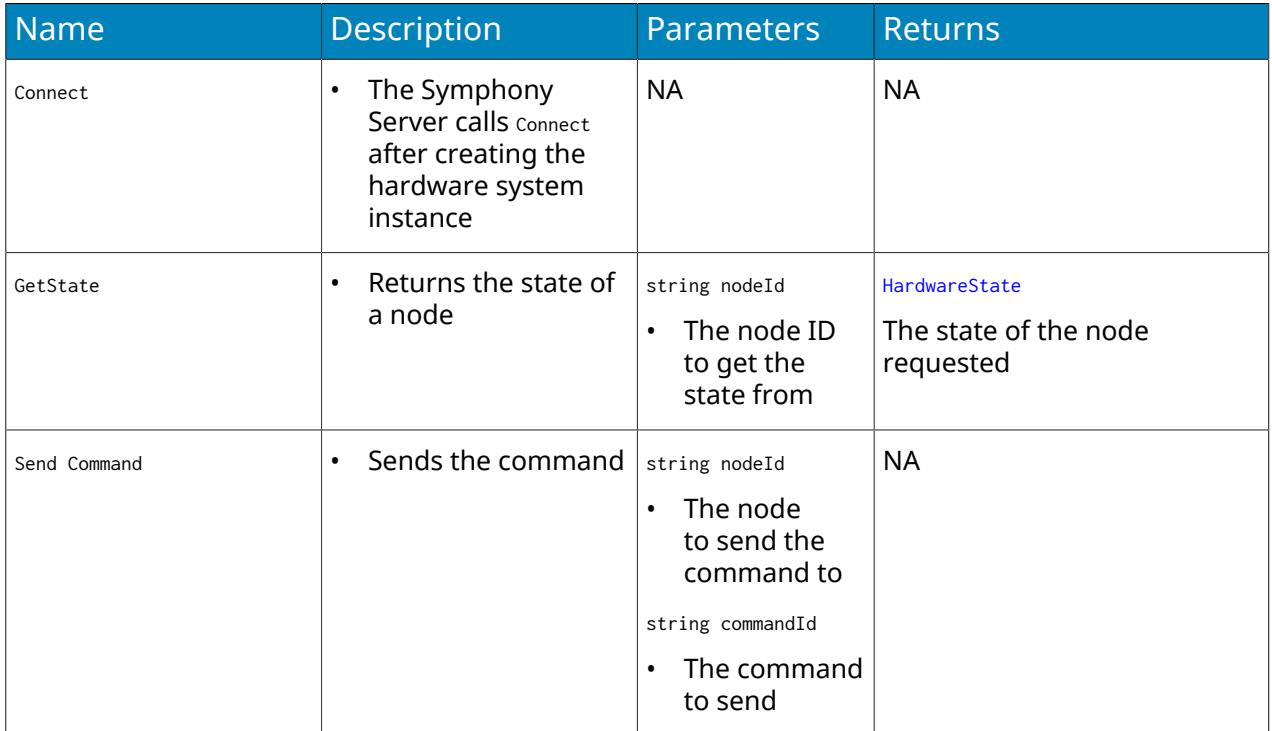

### Extension methods

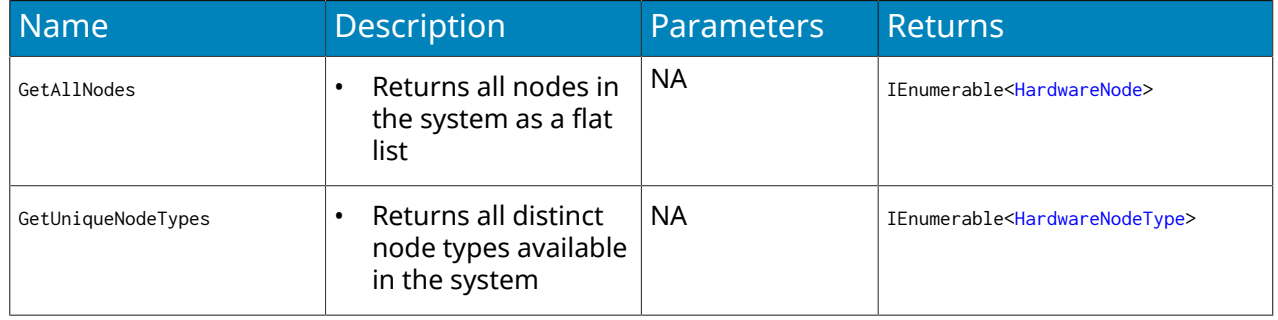

### <span id="page-4-0"></span>IHardwareSystemFactory

This interface defines the properties and methods that the Hardware System Factory needs to implement to fully integrate with the Symphony Server.

#### Namespace

Core.Interface.HardwarePack.System

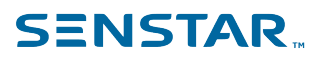

### Properties

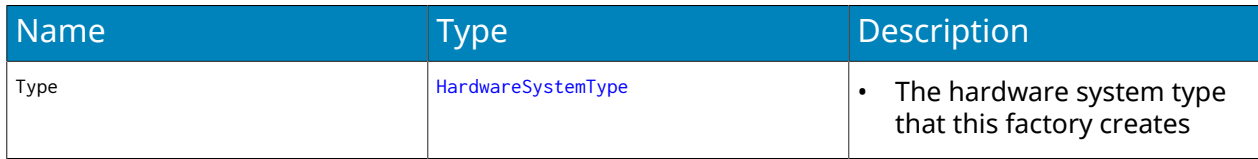

### **Methods**

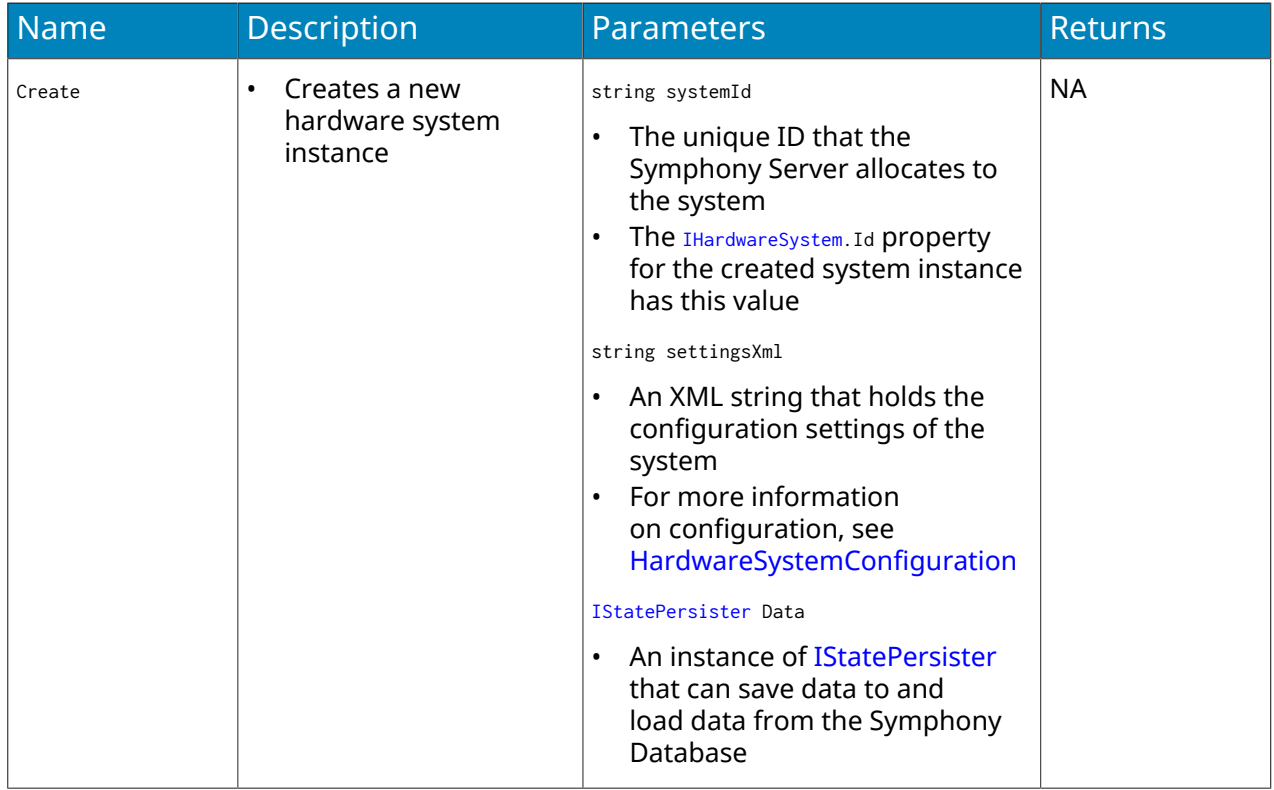

### <span id="page-5-0"></span>**IStatePersister**

This interface defines the methods that a hardware system can use to persist data in the Symphony Database. The data is saved even after the system is disposed, and can be loaded when the system is initialized.

### Namespace

Core.Interface.HardwarePack.Data

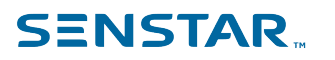

### Methods

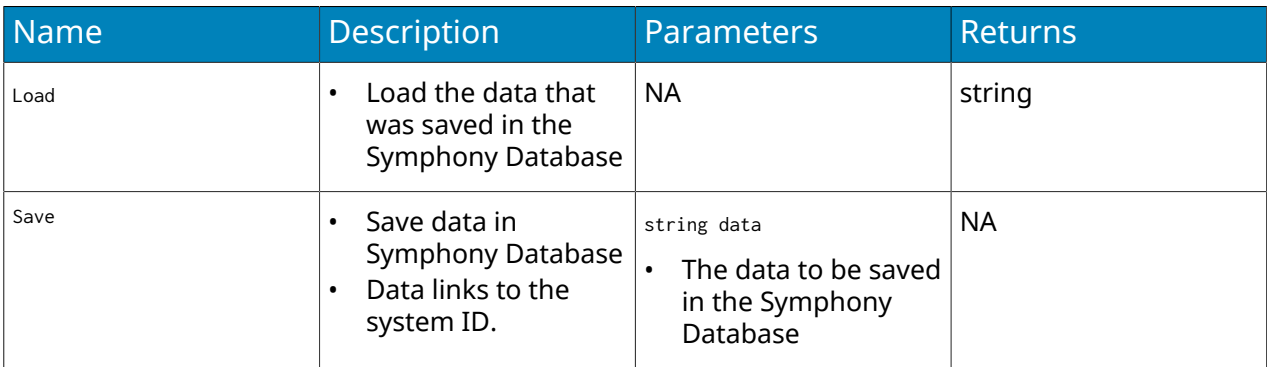

### <span id="page-7-1"></span><span id="page-7-0"></span>HardwareSystemType

This class represent the data of a system type that is used for enumerating system types and defining the configuration fields. This class is a property of [IHardwareSystem](#page-3-1) and [IHardwareSystemFactory](#page-4-0) interfaces.

### Namespace

Core.Interface.HardwarePack.System

### Properties

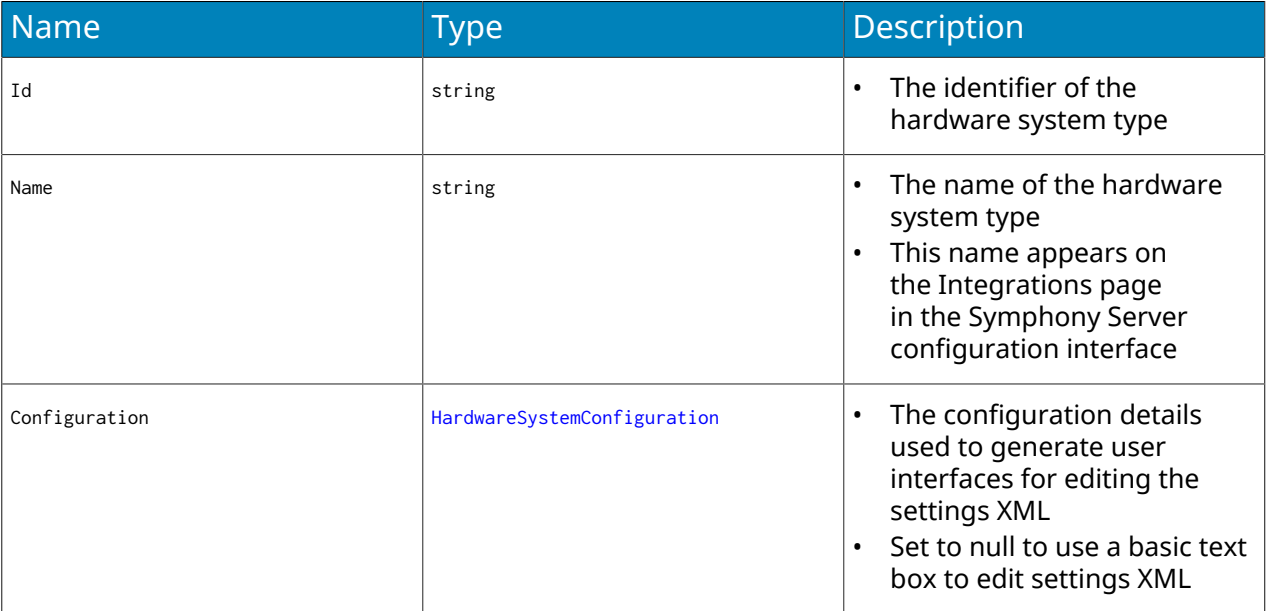

### <span id="page-7-2"></span>HardwareSystemConfiguration

This class defines the configuration details used to generate the user interfaces for editing the settings XML of a hardware system.

#### Namespace

Core.Interface.HardwarePack.System

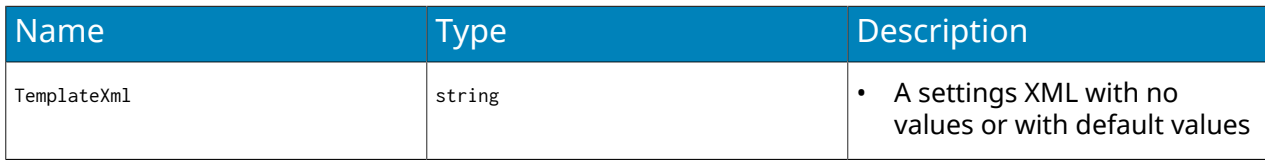

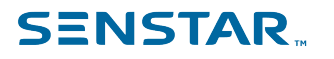

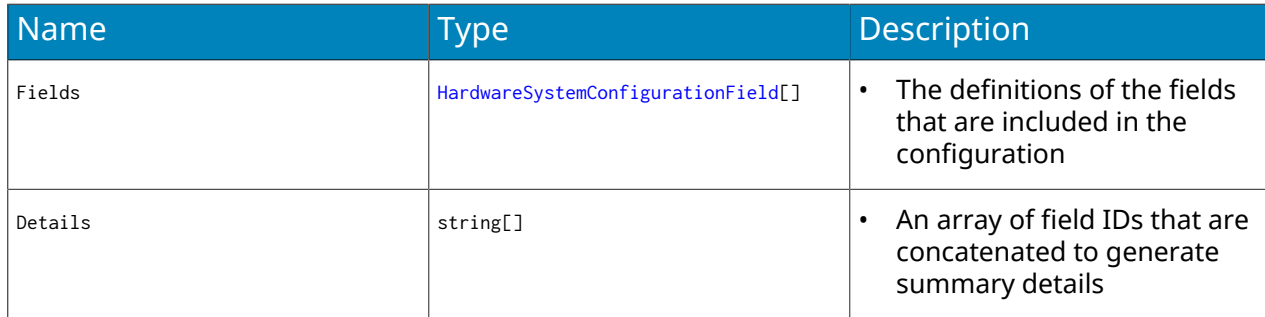

## <span id="page-8-0"></span>HardwareSystemConfigurationField

This class defines the configuration fields used in [HardwareSystemConfiguration](#page-7-2).

### Namespace

Core.Interface.HardwarePack.System

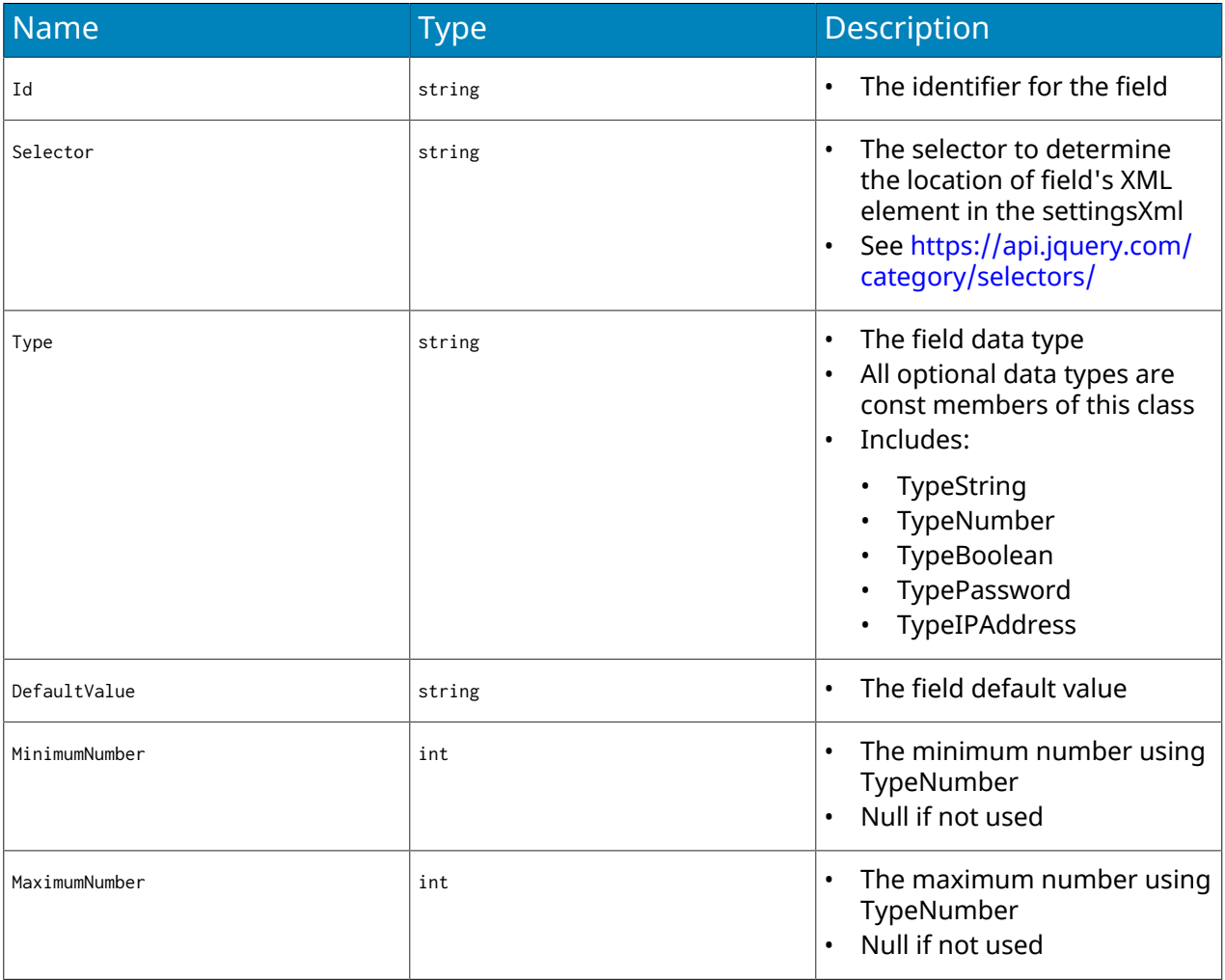

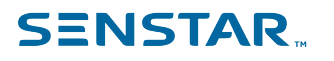

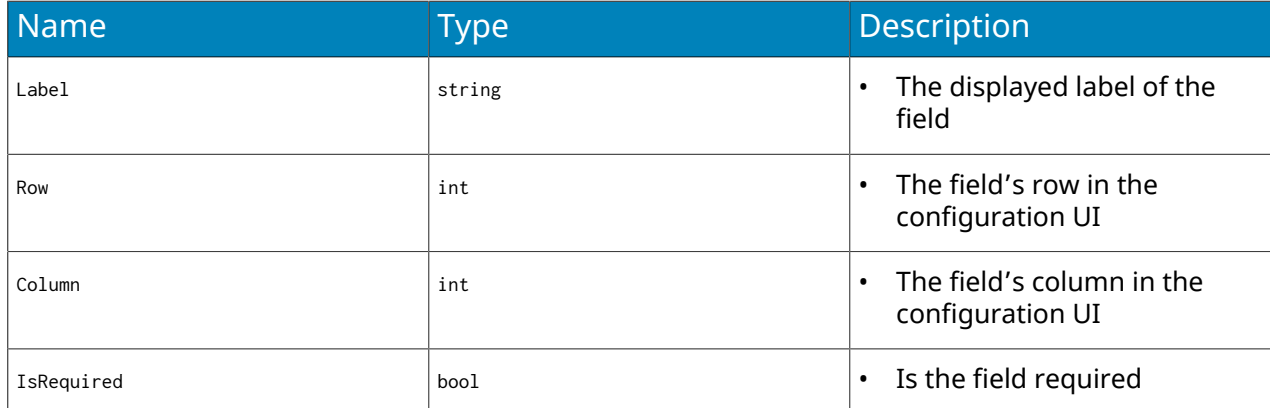

### <span id="page-9-0"></span>**HardwareNode**

This class represents a hardware node in the system. A hardware node can represent a device, controller, input/output point, sensor, etc. The hardware node can have events triggered on, report its status, and send commands.

#### Namespace

Core.Interface.HardwarePack.Node

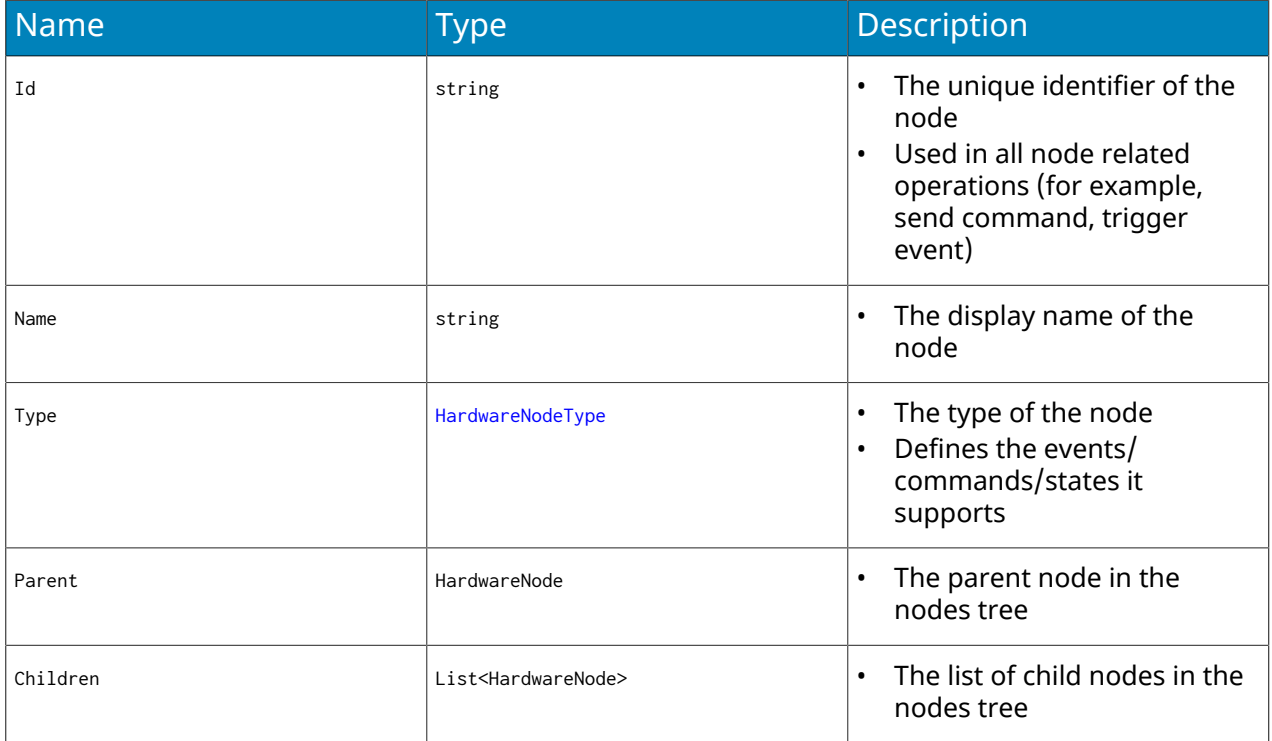

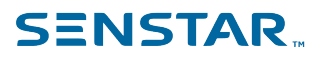

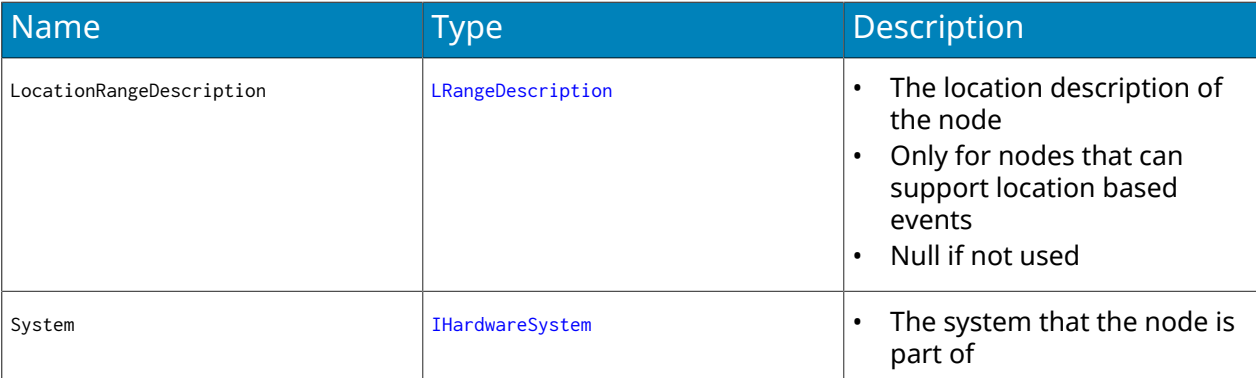

### Methods

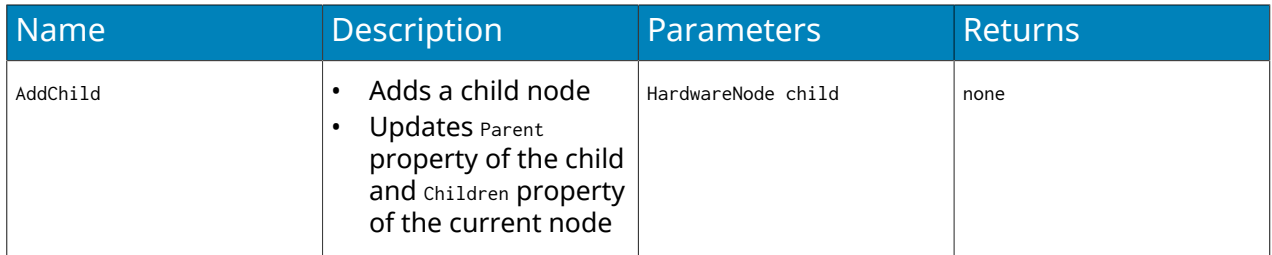

### <span id="page-10-0"></span>HardwareNodeType

This class represents a Hardware Node type. It defines the states/events/commands that the nodes from this type supports.

#### Namespace

Core.Interface.HardwarePack.Node

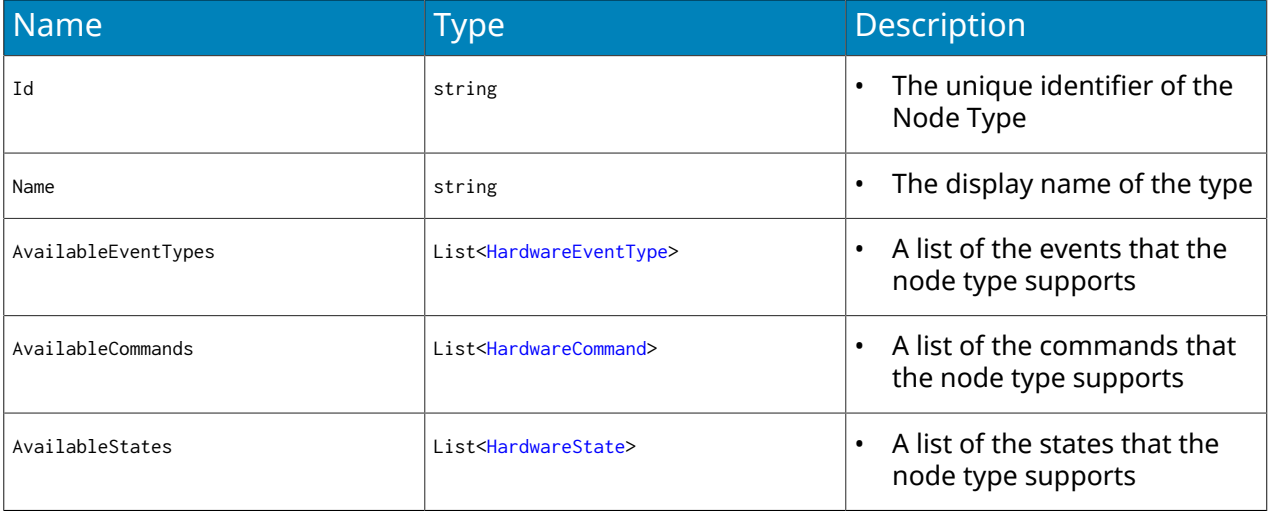

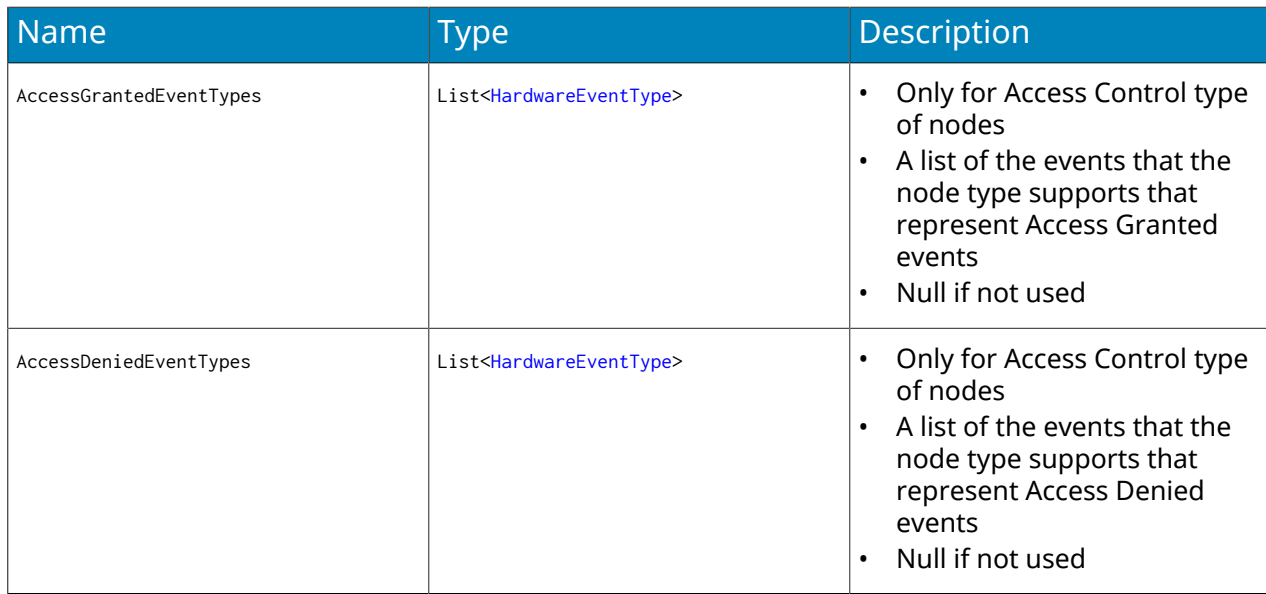

### <span id="page-11-0"></span>LRangeDescription

This class defines properties and methods that the hardware system needs to implement to fully integrate with the Symphony Server.

#### Namespace

Core.Interface.HardwarePack.Node

### Properties

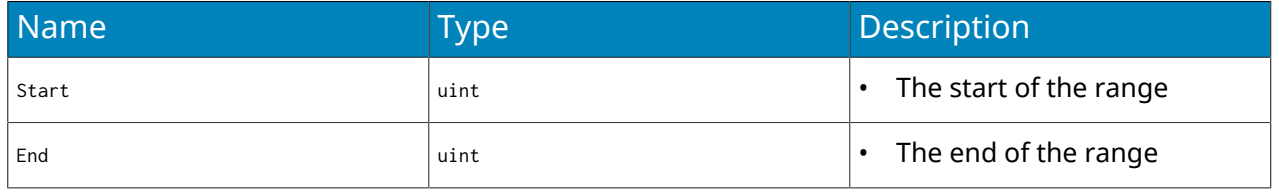

### <span id="page-11-1"></span>HardwareCommand

This class represents the hardware command data.

#### Namespace

Core.Interface.HardwarePack.Data

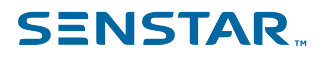

### Properties

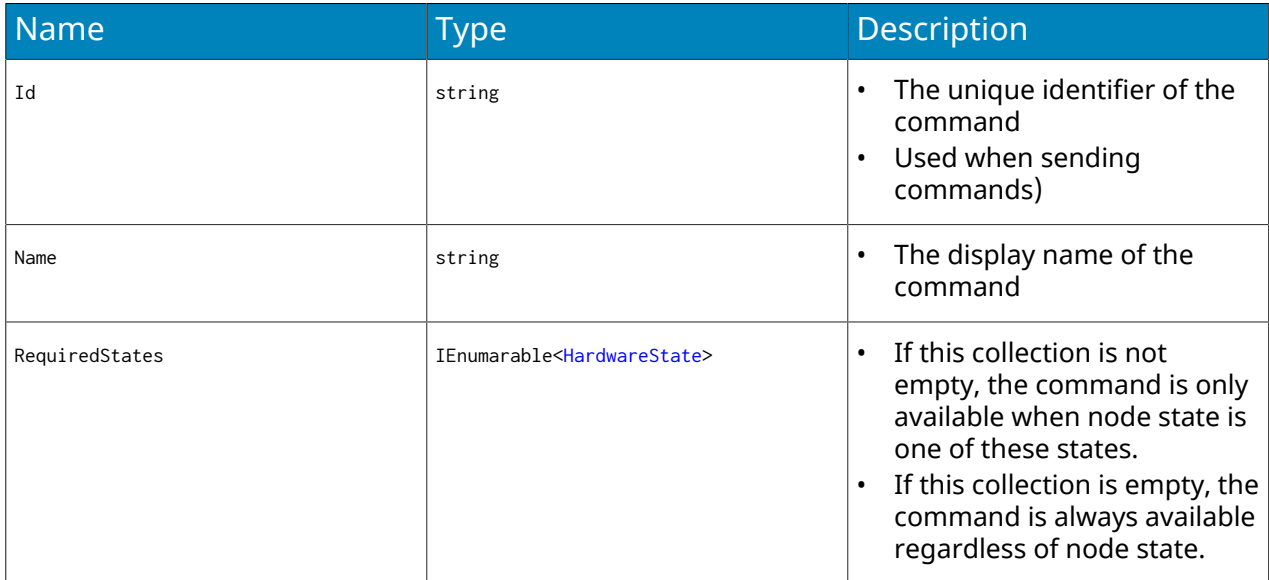

### <span id="page-12-0"></span>HardwareEventType

This class represents the hardware event type data.

#### Namespace

Core.Interface.HardwarePack.Data

### Properties

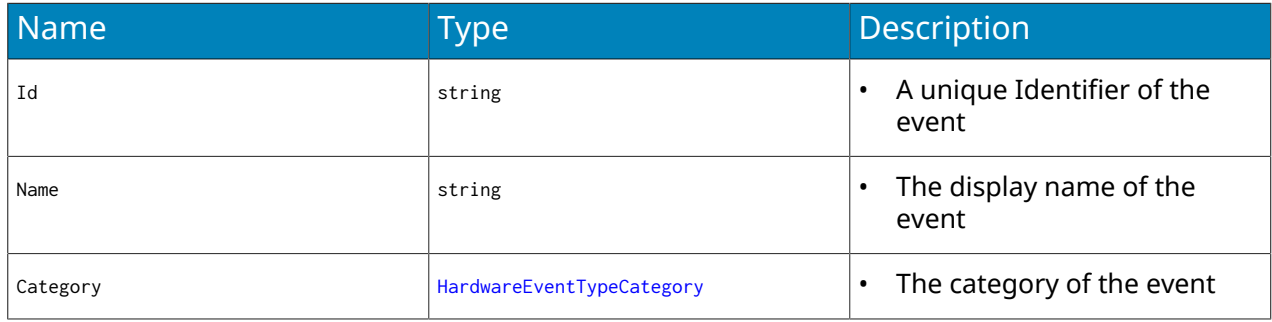

### <span id="page-12-1"></span>**HardwareState**

This class represents the hardware state data.

#### Namespace

Core.Interface.HardwarePack.Data

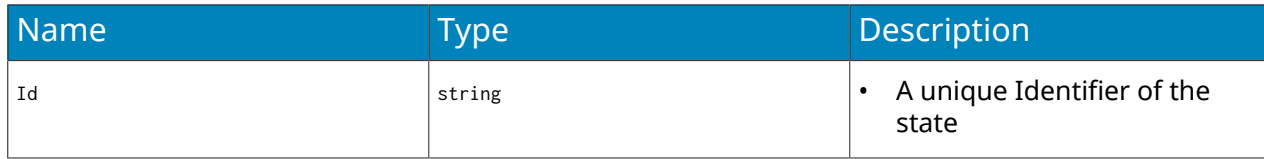

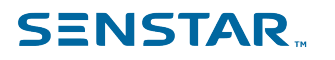

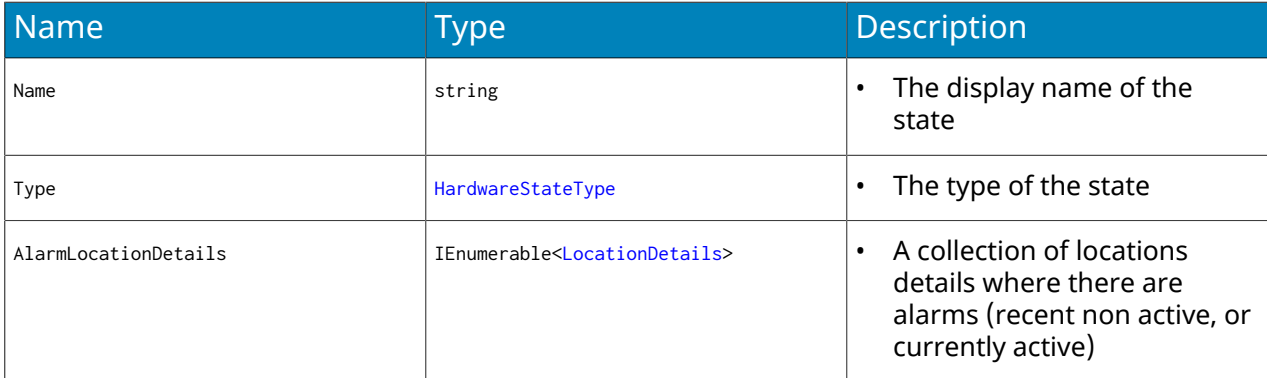

### <span id="page-13-0"></span>**LocationDetails**

This class represents a location where there is currently an alarm (recently inactive or currently active).

#### Namespace

Core.Interface.HardwarePack.Data

#### Properties

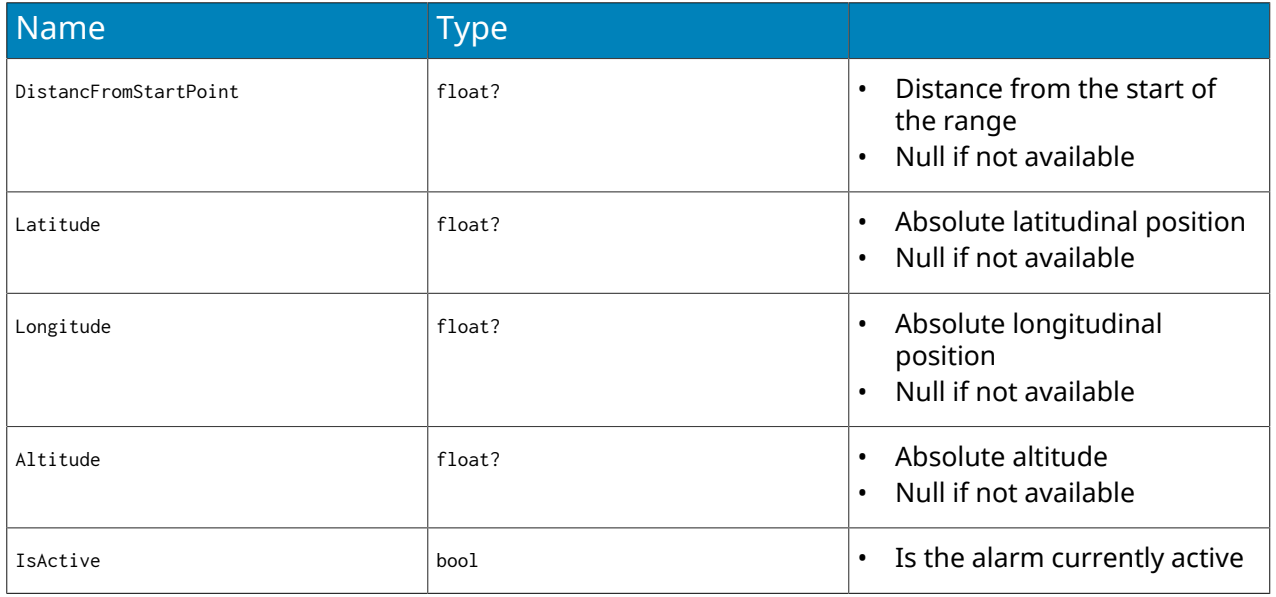

### <span id="page-13-1"></span>HardwareEventArgs

This class defines the arguments that are sent on a hardware system event when triggered.

#### Namespace

Core.Interface.HardwarePack.Event

### Properties

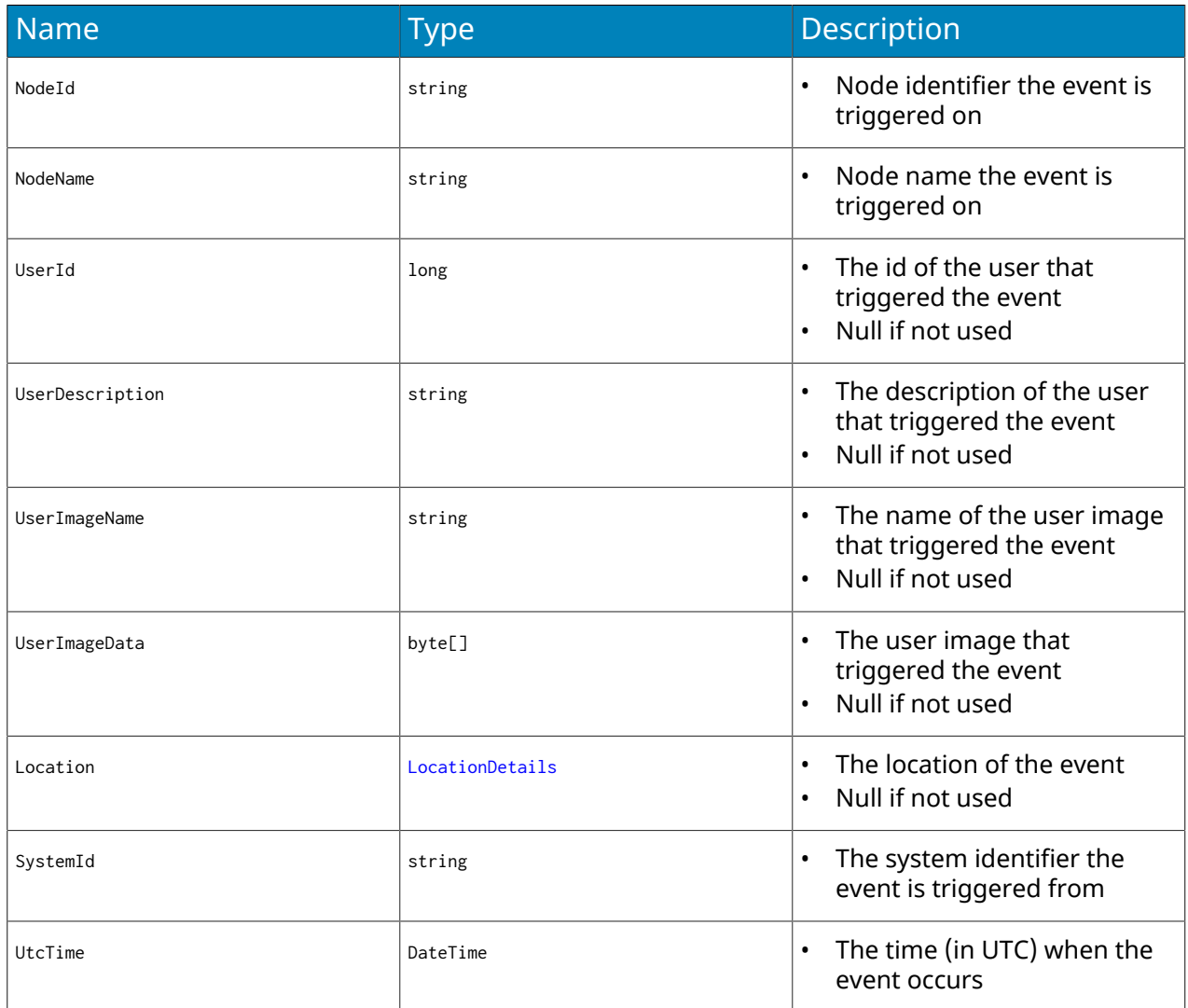

### <span id="page-14-0"></span>HardwareStateEventArgs

This class defines the arguments that are sent on a hardware system state change when a node state changes.

### Namespace

Core.Interface.HardwarePack.Event

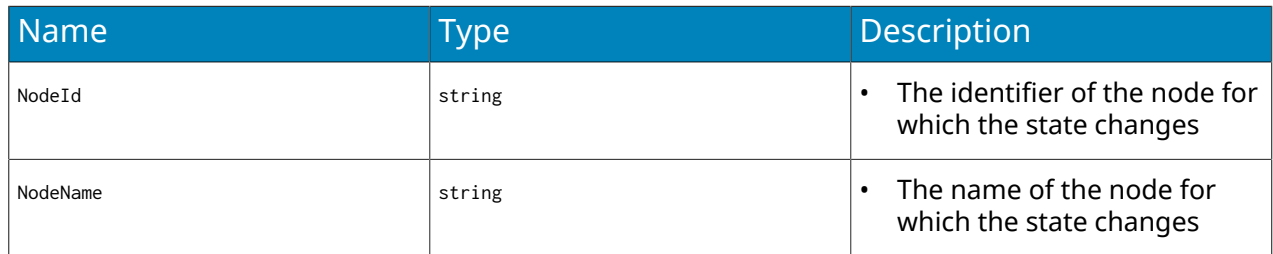

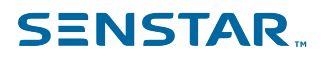

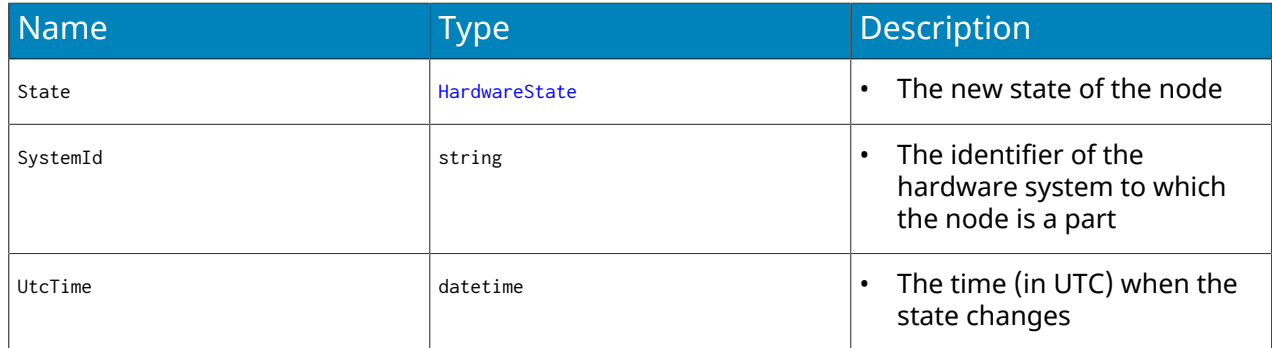

### <span id="page-15-0"></span>HardwareStatusEventArgs

This class defines the arguments that are sent when the status of the hardware system changes.

### Namespace

Core.Interface.HardwarePack.Event

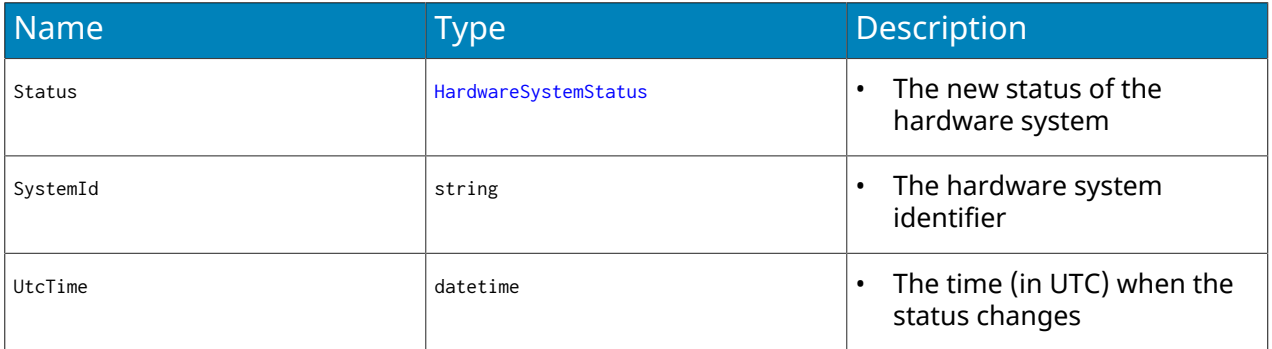

## <span id="page-16-0"></span>Enumerations

### <span id="page-16-1"></span>HardwareSystemStatus

This enumeration defines the possible statuses of the hardware system.

#### Namespace

Core.Interface.HardwarePack.System

#### Values

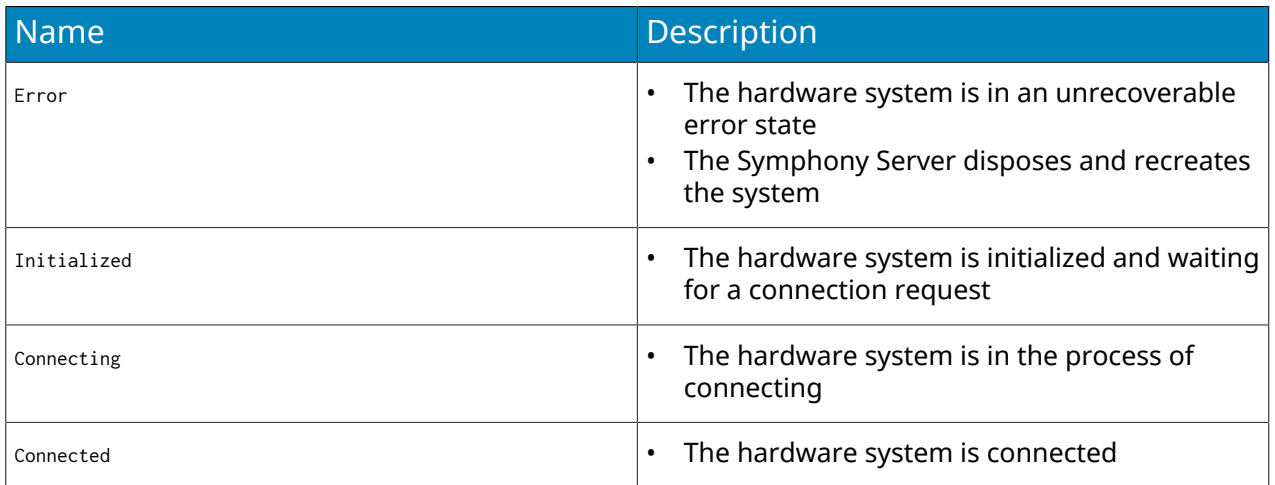

## <span id="page-16-2"></span>HardwareStateType

This enumeration defines the possible state types of the hardware node.

#### Namespace

Core.Interface.HardwarePack.Data

#### Values

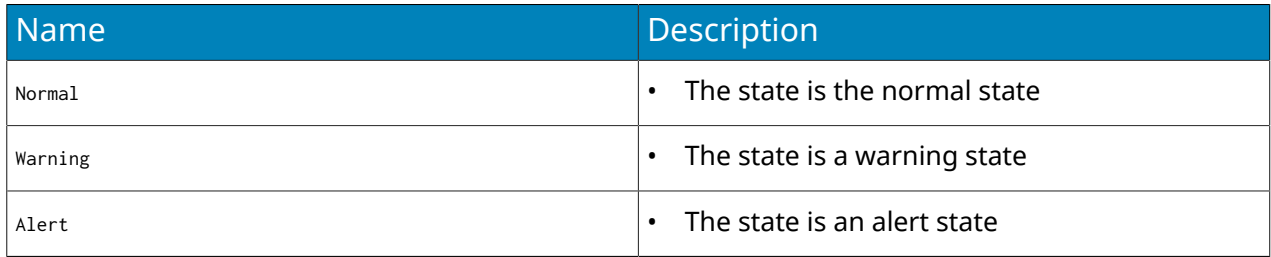

### <span id="page-16-3"></span>HardwareEventTypeCategory

This enumeration defines properties and methods that a hardware system needs to implement to fully integrate with the Symphony Server.

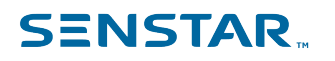

### Namespace

Core.Interface.HardwarePack.Data

### Values

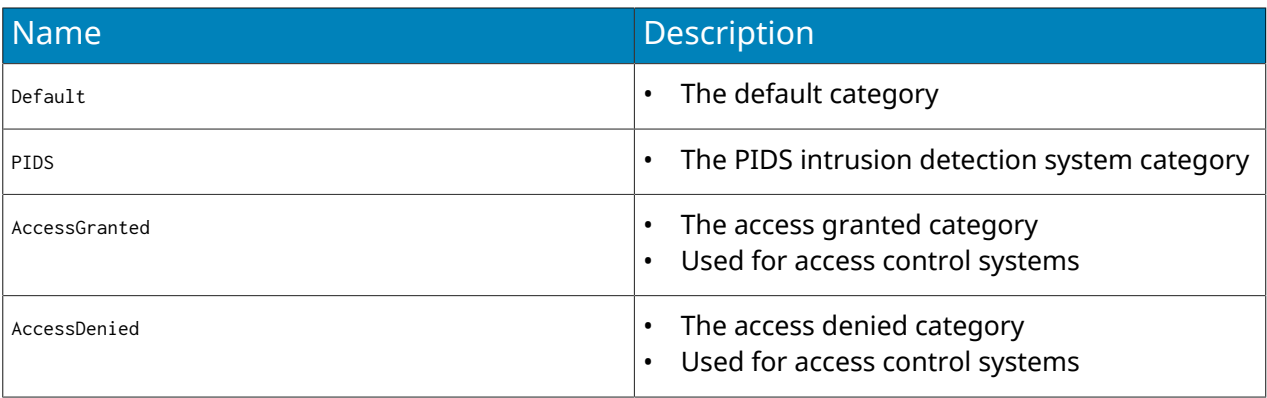

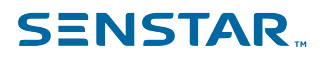

## <span id="page-18-0"></span>Delegates

### <span id="page-18-1"></span>HardwareEventReceivedHandler

This delegate represents the method that handles an event received from a hardware system.

#### Namespace

Core.Interface.HardwarePack.Event

#### Parameters

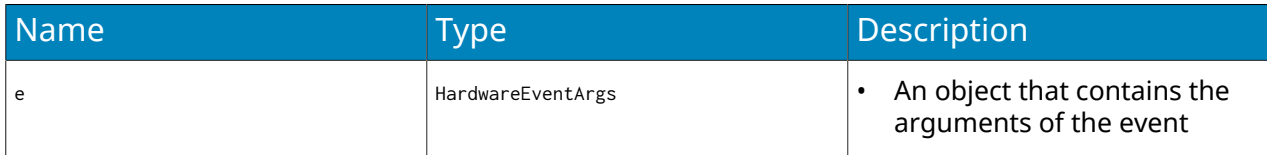

### <span id="page-18-2"></span>HardwareStateChangedHandler

This delegate represents the method that handles a node state change event received from a hardware system.

#### Namespace

Core.Interface.HardwarePack.Event

#### Parameters

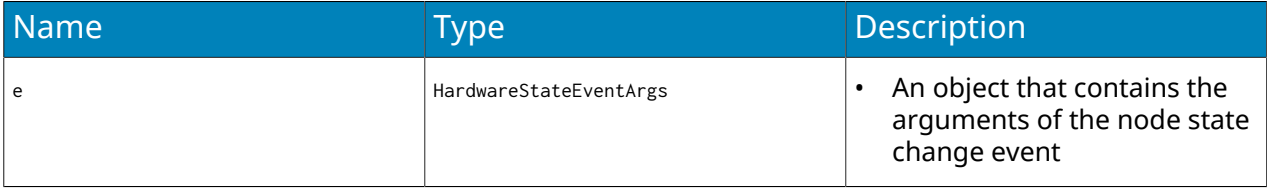

### <span id="page-18-3"></span>HardwareStatusChangedHandler

This delegate represents the method that handles a system status event received from a hardware system.

#### Namespace

Core.Interface.HardwarePack.Event

#### Parameters

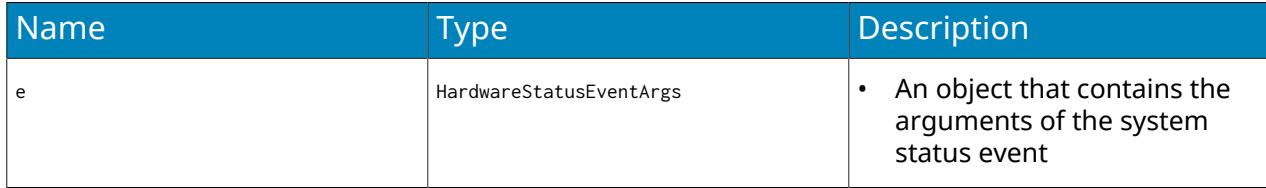

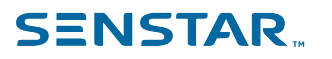

## <span id="page-19-0"></span>Basic system initialization flow

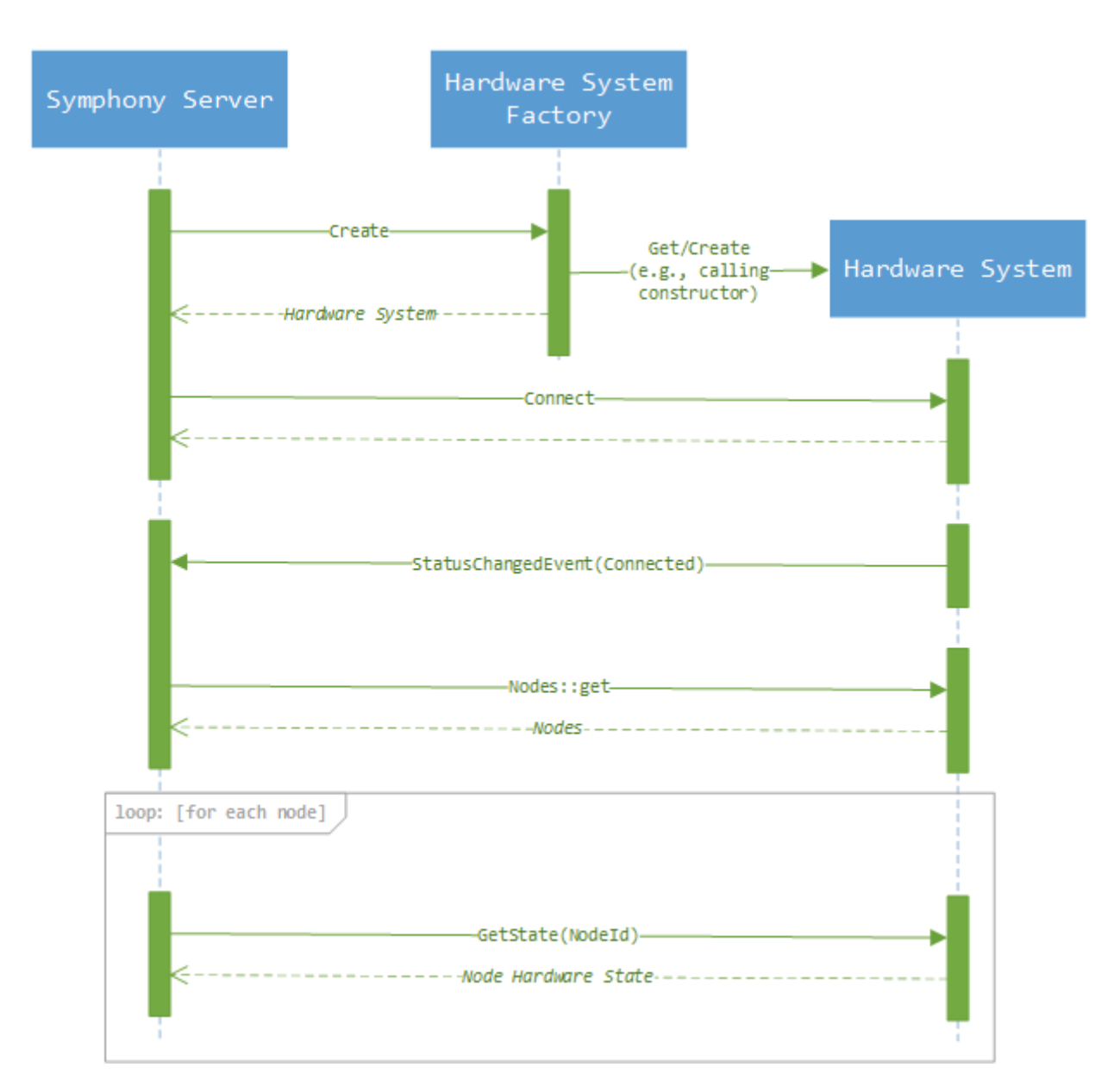

Related tasks [Getting started](#page-2-1)

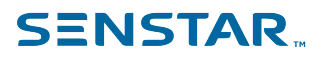

# <span id="page-20-0"></span>**Trobleshooting**

### Log files

The log files for the library can be found in the configured log folder. The file format for the log files is is-*yymmdd\_n*.txt.

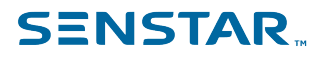

## <span id="page-21-0"></span>Legal information

Copyright  $\circledcirc$  2020 Senstar Corporation and/or its Licensor(s). All rights reserved.

This material is for informational purposes only. Senstar makes no warranties, express, implied or statutory, as to the information in this document.

Complying with all applicable copyright laws is the responsibility of the user. Without limiting the rights under copyright, no part of this document may be reproduced, stored in or introduced into a retrieval system, or transmitted in any form or by any means (electronic, mechanical, photocopying, recording, or otherwise), or for any purpose, without the express written permission of Senstar Corporation

Senstar may have patents, patent applications, trademarks, copyrights, or other intellectual property rights covering subject matter in this document. Except as expressly provided in any written license agreement from Senstar, the furnishing of this document does not give you any license to these patents, trademarks, copyrights, or other intellectual property.

Senstar and the Senstar logo are registered trademarks of Senstar Corporation.

All other trademarks are the property of their respective owners.